## **ΜΕΡΟΣ A'**

## **Άσκηση 1**

**Ερώτημα (α)**

**emvadon = pi\*pow(r,2);**

**Ερώτημα (β)**

**#define pi 3.14159 const float pi = 3.14159;**

**Ερώτημα (γ)**

float **perim**;

 $perim = 2*pi*r;$ cout << "Perimetros=" << perim <<endl;

## **Άσκηση 2**

**Ερώτημα (α)**

```
round(4.6) + 2*pow(2, 4) - trunc(3.7-(6%3)) + sqrt(9)=5+2*2<sup>4</sup> -trunc(3.7-0)+3.0=5+2*16-3+3=37
```
#### **Ερώτημα (β)**

```
(1) (a==(2*a+3)) || ((c+2)!=a/b) & (a)= (b+c))
     (1==(2*1+3)) || ((-2+2)!==1/2) & (1)=2+(-2)(1 == 5) | (0 != 0) & & (1 >= 0)F || F && T
    F || F
    0 (FALSE)
```

```
((1) ((a-b) > c) || :(a-b) > = 3)((1-2) > -2) || :(1-2) > = 3)(-1>-2) || \cdot ((-1) >=3)
     T || ! F
     T || T
     1 (TRUE)
```
**Ερώτημα (γ)**

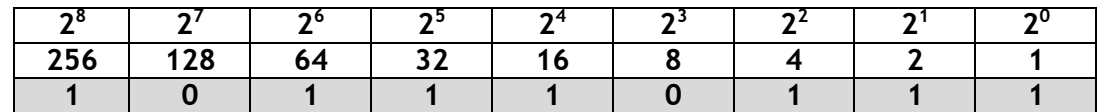

| 16 <sup>2</sup> | 16 <sup>1</sup> | 16 <sup>0</sup> |
|-----------------|-----------------|-----------------|
| 256             | 16              |                 |
|                 |                 |                 |

**(375)10=(101110111)<sup>2</sup>**

```
(375)10=(177)16
```
#### **Ερώτημα (α)**

if (arm  $% =0$ )

### **Ερώτημα (β)**

triades=arm / 3; cout<<"Triades:"<<triades<<endl;

## **Ερώτημα (γ)**

```
total=arm*3+(arm-1)*2;cout<<"Sinoliki apostasi:"<<total<<" metra";
```
## **Άσκηση 4**

#### **Ερώτημα (α)**

 $8\square 4$ 

#### **Ερώτημα (β)**

Θα δημιουργηθεί το πρόβλημα του **ατέρμονος βρόγχου (infinite loop)** δηλαδή το πρόγραμμα δεν θα τερματίζει ποτέ αφού η συνθήκη X<=6 δεν θα γίνει ποτέ ψευδής.

Η εντολή **ΧΧ-1** πρέπει να μετατραπεί σε **ΧΧ+1** έτσι ώστε το αποτέλεσμα να είναι **74**.

### **Ερώτημα (γ)**

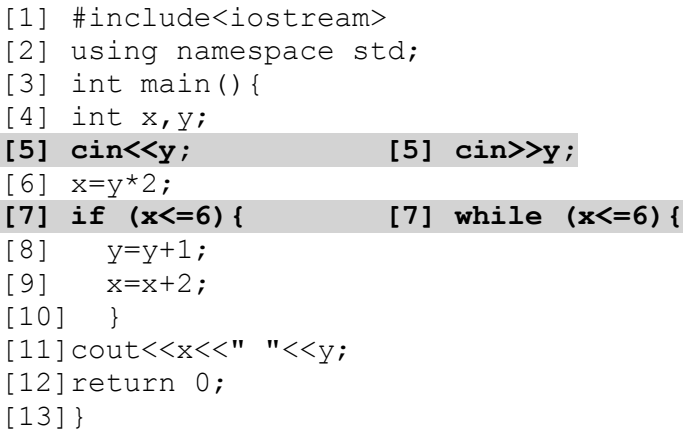

## **Ερώτημα (α)**

- Προκαταρκτική έρευνα Σύνταξη μελέτης σκοπιμότητας
- Εξακρίβωση Αναγκών και Καθορισμός Απαιτήσεων
- Καθορισμός Προδιαγραφών
- Σχεδιασμός συστήματος
- Υλοποίηση Συνένωση Κώδικα και Έλεγχος συστήματος
- Συντήρηση συστήματος

## **Ερώτημα (β)**

- (ι) Πρόβλημα
- (ιι) Ευκαιρία

## **Ερώτημα (γ)**

Δύο από τα πιο κάτω:

- (ι) Οι βάσεις δεδομένων του συστήματος (πίνακες και σχέση μεταξύ τους)
- (ιι) Οι οθόνες εισαγωγής δεδομένων (Φόρμες)
- (ιιι) Οι αναφορές (Reports)

## **Άσκηση 6**

**Ερώτημα (α)**

Δωμάτια (rooms): 4 Αντικείμενα (Objects):7

### **Ερώτημα (β)**

Ιδιότητα **Loop**: Πρέπει να αλλάξει η τιμή από **False** σε **True**.

## **Ερώτημα (γ)**

<sup>2</sup> Destroy

## $MEPO\Sigma B'$

## Άσκηση 1

```
#include <iostream>
#include<iomanip>
#include<cmath>
#include<string>
using namespace std;
int main()
\left\{ \right.
```
#### Ερώτημα (α)

Οι υπόλοιπες μεταβλητές που δεν αναφέρονται στο ερώτημα (α) βαθμολογούνται μέσα στα πλαίσια του εκάστοτε ερωτήματος στο οποίο αναφέρονται.

```
float vroxopt[5], moall, mega=0, sumall=0;
int countmo=0, countmax=0, count1=0, i;
for (i=0; i<5; i++) {
cout<<"Dose epipedo vroxoptosis:";
cin>>vroxopt[i];
sumall+=vroxopt[i];
 }
```
#### Ερώτημα (β)

```
modl = sumall/5;
cout<<"Mesos oros:"<<fixed<<setprecision(2)<<moall<<endl;
for (i=0; i<5; i++) {
  if (vroxopt[i]<moall) {
    countmo++;
  \}\rightarrow
```

```
cout<<"Plithos metrisewn <mo:"<<countmo<<endl;
```
### Ερώτημα (γ)

```
for (i=0; i<5; i++) {
if (vroxopt[i]>=mega) {
  mega=vroxopt[i];
   thesi=i+1;
 \}\}cout<<"Megisti vroxopt:"<<fixed<<setprecision(2)<<mega<<endl;
cout<<"Teleftaio etos megistis vrox:"<<thesi<<"o etos ";
```
#### Ερώτημα (δ)

```
for (i=1; i<4; i++) {
     if ((\text{vrowopt}[i])\lor\text{vrowopt}[i-1]) && (\text{vrowopt}[i])\lor\text{vrowopt}[i+1]))count1++;\rightarrow\rightarrowcout<<endl;
  cout<<"Periptoseis:"<<count1<<endl;
 return (0);\overline{\phantom{a}}
```

```
#include <iostream>
#include<iomanip>
#include<cmath>
using namespace std;
int main()
{
```
#### **Ερώτημα (α)**

```
int atoma, leoforia, mathites;
float arxkostos,teliko,ekpt=0;
cout<<"Dose posa atoma tha pane ekdromi:";
cin>>atoma;
```
#### **Ερώτημα (β)**

```
if (atoma%50==0)
  leoforia=atoma/50;
else
   leoforia=atoma/50+1;
cout<<"Plithos Leoforiwn:"<<leoforia<<endl;
```
#### **Ερώτημα (γ)**

```
mathites=atoma%50;
cout<<"Plithos Mathitwn teleft leof:"<<mathites<<endl;
```
#### **Ερώτημα (δ)**

```
arxkostos=leoforia*55;
if (leoforia>10){
   ekpt=arxkostos*30/100;
}
teliko=arxkostos-ekpt;
cout<<"Synoliko kostos enikiasis:"<<teliko<<endl;
return(0);
}
```
### **Ερώτημα (α)**

Μια ροή δεδομένων δεν πρέπει να καταλήγει απ' ευθείας από ένα εξωτερικό πράκτορα σε μια αποθηκευτική μονάδα δεδομένων (αρχείο), ούτε και το αντίστροφο. Πρέπει να καταλήγει εκεί μέσω κάποιας διαδικασίας.

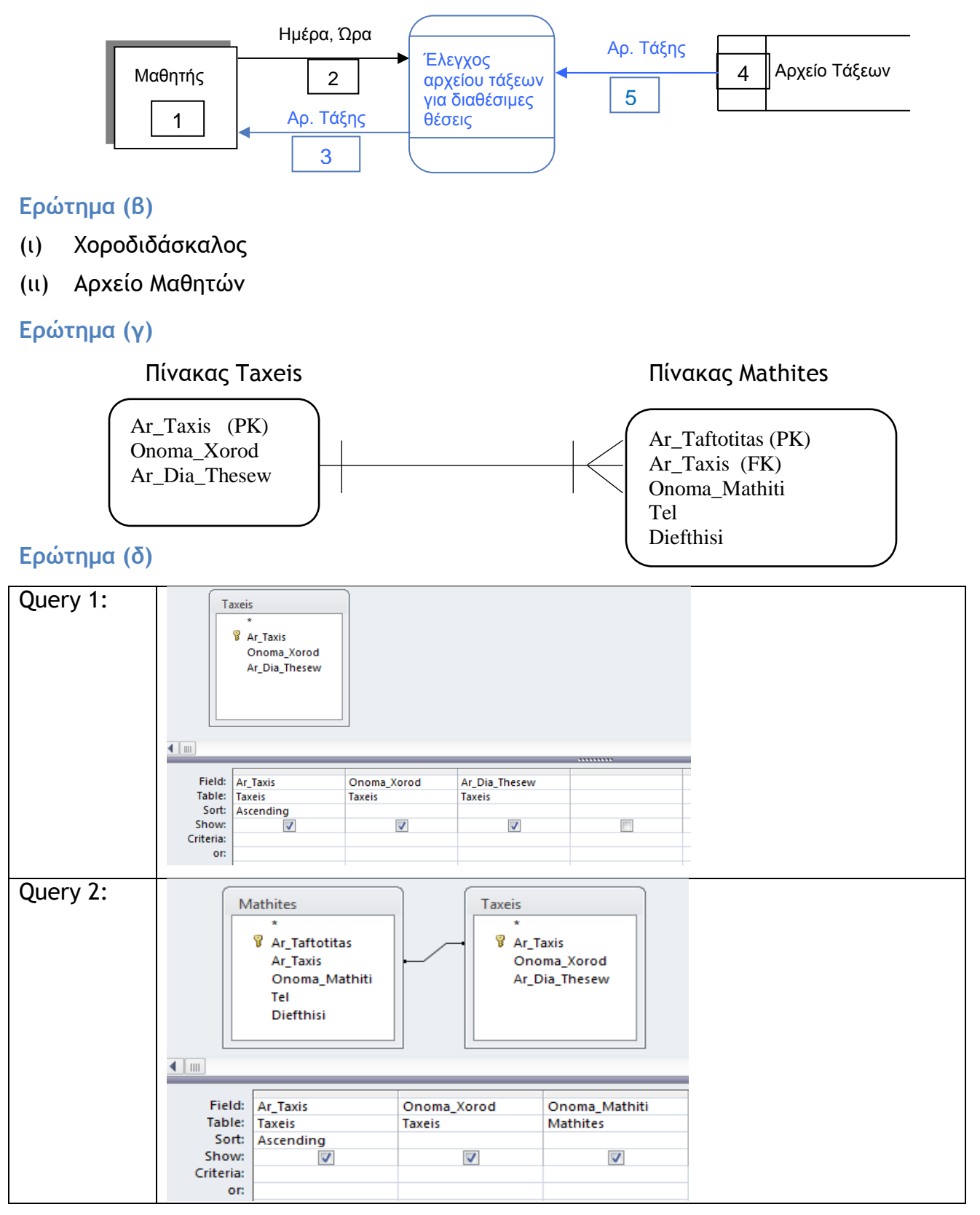

### **Ερώτημα (α)**

- Τοίχος (obj\_wall)
- Κεράσι (obj\_cherry)
- Μήλο (obj\_apple)
- Μπανάνα (obj\_banana)
- Βόμβα (obj\_bomb)

## **Ερώτημα (β)**

Η επιλογή (3).

**Ερώτημα (γ)**

Η επιλογή (1).

**Ερώτημα (δ)**

**Object:** Η επιλογή (3).

**Events:** Η επιλογή (3).

**Actions:** Η επιλογή (4).

## ΜΕΡΟΣ Γ'

## Άσκηση 1

```
#include <iostream>
#include<iomanip>
#include<cmath>
#include<string>
using namespace std;
int \text{main}()
```
Ερώτημα (α)

Οι υπόλοιπες μεταβλητές που δεν αναφέρονται στο ερώτημα (α) βαθμολογούνται μέσα στα πλαίσια του εκάστοτε ερωτήματος στο οποίο αναφέρονται.

```
string stathmoi [15], maxname;
int pososta[15], sumall=0, max=0, p70=0, i, posklik;
float moall:
for (i=0; i<14; i++) {
 cout<<"Dose onoma stathmou:";
 \text{cin} \geq \text{stath}moi\text{ii};
```

```
cout<<"Dose pososto akroamatikotitas:";
cin \ge pososta[i];sumall+=pososta[i];
```
## Ερώτημα (β)

 $\rightarrow$ 

```
modl = sumall/15;cout<<"Mesos="<<fixed<<setprecision(2)<<moall<<endl;
```
### Ερώτημα (γ)

```
cout<<"Pososto stathmou radioklik:"<<posklik<<endl;
cout<<endl;
cout<<"Rad.Stathmoi"<<setw(22)<<"Pososta Akr.(%)"<<endl;
cout<<endl;
for (i=0; i<14; i++) {
  cout<<setw(22)<<stathmoi[i]<<setw(22)<<pososta[i]<<endl;
\lambda
```
# Ερώτημα (δ)

```
for (i=0; i<14; i++) {
 max=posostaf[i];maxname=stathmoi[i];
for (i=0; i<14; i++) {
  if (pososta[i] == max)
    cout<<stathmoi[i]<<endl;
\rightarrow
```
## Ερώτημα (ε)

```
for (i=0; i<14; i++) {
   if (pososta[i] > 70)++p70;
 \left\{ \right\}cout<<"Plithos stathmwn me akr >70:"<<p70<<endl;
 for (i=0; i<14; i++) {
   if (stathmoi[i] == "RADIOKLIK")
      posklik=pososta[i];
 \mathcal{E}return(0);\overline{\phantom{a}}
```
## **Ερώτημα (α)**

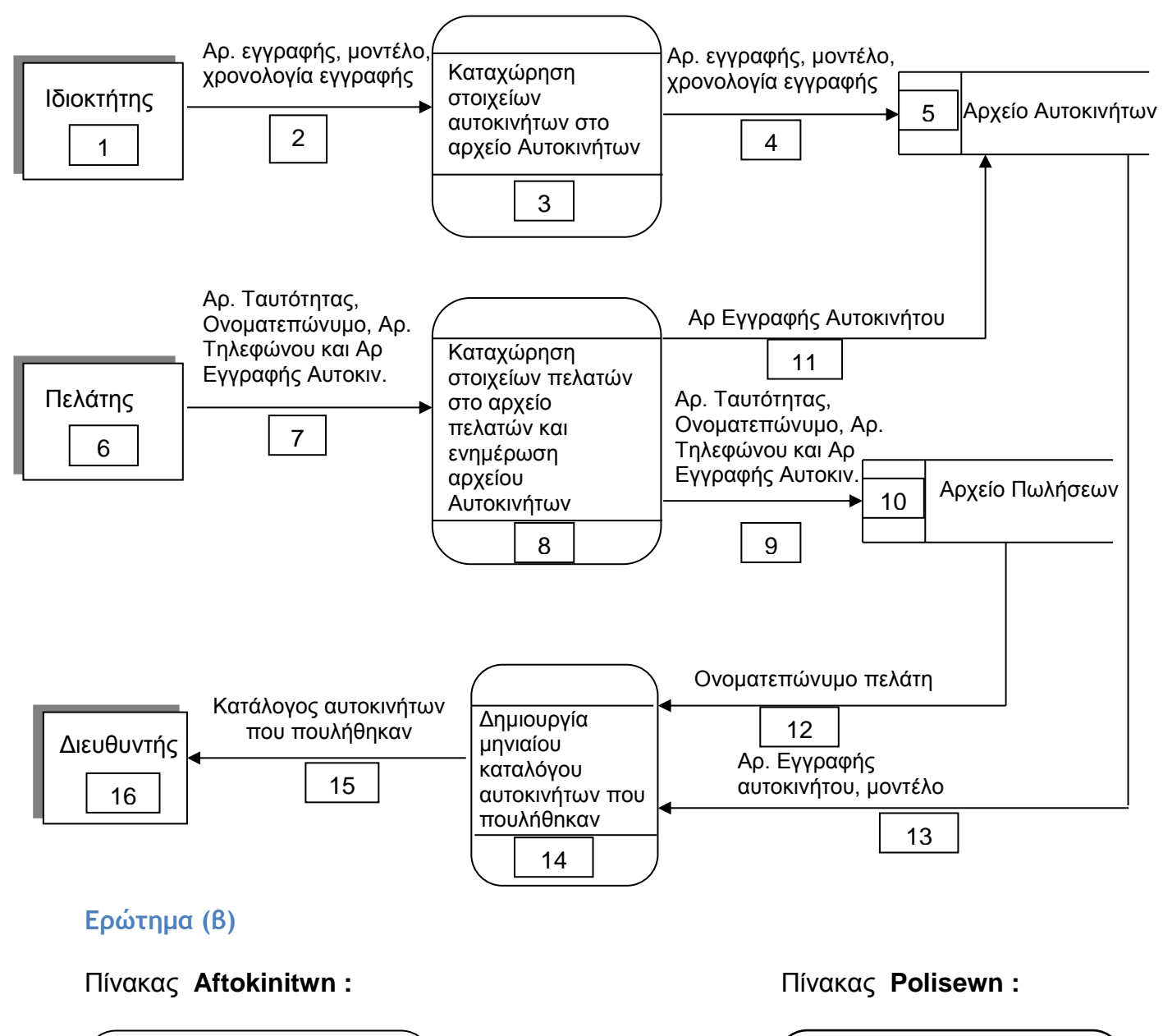

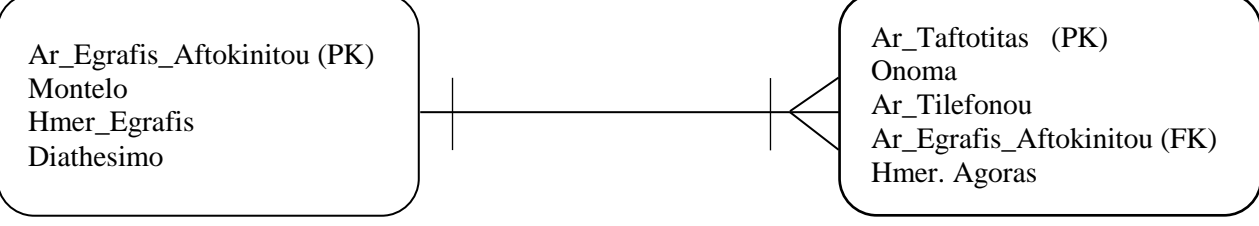

### **Ερώτημα (γ)**

Οθόνη καταχώρησης των στοιχείων του πελάτη:

## **Καταχώρηση Προσωπικών Στοιχείων Πελάτη**

**Αρ. Ταυτότητας: ............................... Ονοματεπώνυμο: ..........................................................................**

**Αρ. Τηλεφώνου: ................................................**

**Αρ. Εγγραφής Αυτοκινήτου : ..........................**

Κατάλογος με τα στοιχεία των αυτοκινήτων που πουλήθηκαν συγκεκριμένο μήνα:

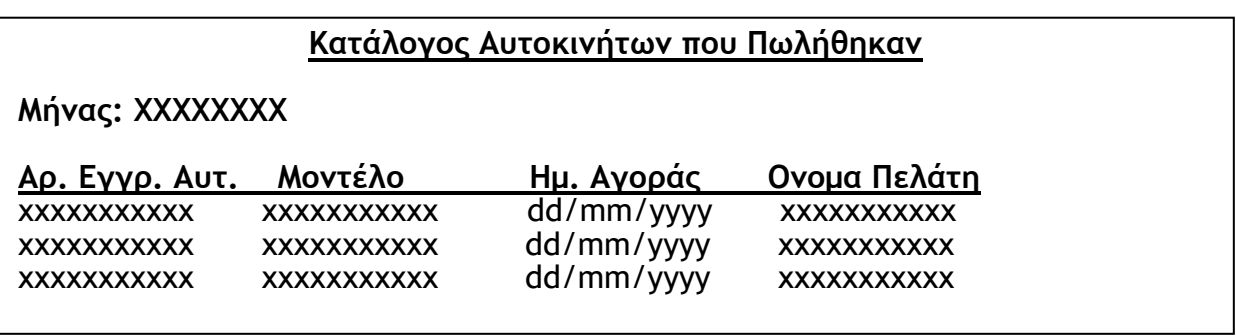